# Service: Application for permission to set up a new teleport

To access for Application for permission to set up a teleport

Click on Service-> TVI Division->Teleport

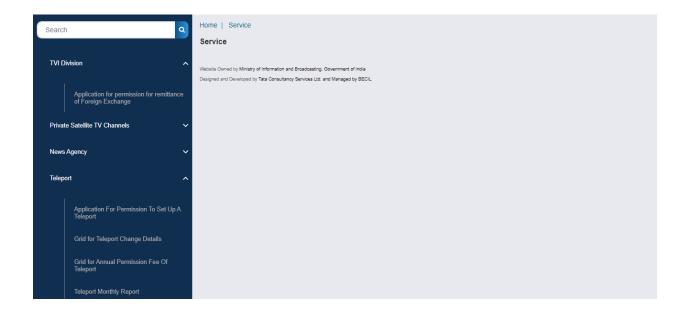

Teleport-> Application for permission to set up a teleport

For New User: The new User who does not have any teleport, will receive the following screen:

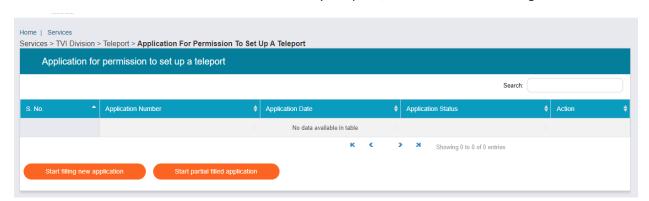

For Existing User: Those User which has already permitted teleport, will receive the following screen: (Existing Broadcaster will have existing teleport information and can apply for a new teleport)

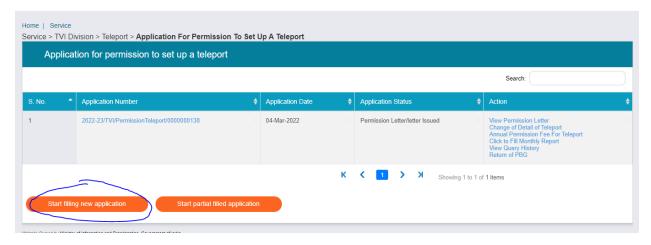

For a new teleport permission: Broadcaster can click on Start filling new application Button.

In case of New Broadcaster: the following window will have blank fields. Broadcaster will have to add values into them.

In case of already permitted teleport: the following window will have fields with populated values.

Applicant Tab:

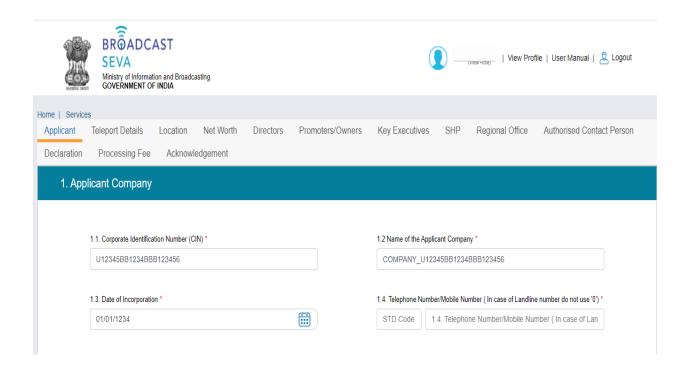

| 1.5. Correspondence Email ID *                                                                                                    |   |                                                               |
|----------------------------------------------------------------------------------------------------|---|---------------------------------------------------------------|
| 1.5. Correspondence Email ID                                                                                                    |   |                                                               |
|                                                                                                    |   |                                                               |
|                                                                                                    |   |                                                               |
|                                                                                                    |   |                                                               |
| 1.6. Registered Address                                                                                                    |   |                                                               |
|                                                                                                    |   |                                                               |
|                                                                                                    |   |                                                               |
| a) Line 1*                                                                                                    |   | b) Line 2                                                     |
| subhash chowk Gurugram Gurgaon HR 122002 IN                                                                                              |   |                                                               |
|                                                                                                    | / | li di di di di di di di di di di di di di                     |
| c) Country*                                                                                                    |   | d) State/UT*                                                  |
| India                                                                                                    | ~ | Goa                                                           |
| e) District*                                                                                                    |   | f) City/Town/Village*                                         |
| NORTH GOA                                                                                                    | • | sds                                                           |
|                                                                                                    |   |                                                               |
| g) Taluka/Tehsil                                                                                                    |   | h) PIN Code"                                                  |
|                                                                                                    |   | 123232                                                        |
| i) Landline Number with STD Code*                                                                                                    |   |                                                               |
| 11 3453453453                                                                                                    |   |                                                               |
|                                                                                                    |   |                                                               |
|                                                                                                    |   |                                                               |
|                                                                                                    |   |                                                               |
| ☐ Same as Registered Address                                                                                                    |   |                                                               |
|                                                                                                    |   |                                                               |
| 1.7. Correspondence<br>Address                                                                                                    |   |                                                               |
| 71441055                                                                                                    |   |                                                               |
|                                                                                                    |   |                                                               |
| a) Line 1*                                                                                                    |   |                                                               |
|                                                                                                    |   | b) Line 2                                                     |
|                                                                                                    |   | b) Line 2                                                     |
|                                                                                                    |   | b) Line 2                                                     |
| c) Country*                                                                                                    |   |                                                               |
| c) Country* Select                                                                                                    |   | d) State/UT*                                                  |
|                                                                                                    |   | d) State/UT*                                                  |
|                                                                                                    | • | d) State/UT*  Select                                          |
| Select e) District*                                                                                                    | • | d) State/UT*  Select                                          |
| e) District*                                                                                                    |   | d) State/UT*                                                  |
| Select e) District*                                                                                                    |   | d) State/UT*                                                  |
| e) District* Select g) Taluka/Tehsil                                                                                                    |   | d) State/UT*                                                  |
| e) District*                                                                                                    |   | d) State/UT*                                                  |
| e) District* Select g) Taluka/Tehsil                                                                                                    |   | d) State/UT*                                                  |
| e) District* Select g) Taluka/Tehsil                                                                                                    |   | d) State/UT*                                                  |
| e) District* Select g) Taluka/Tehsil                                                                                                    |   | d) State/UT*                                                  |
| e) District* Select g) Taluka/Tehsil                                                                                                    |   | d) State/UT*                                                  |
| e) District*  Select g) Taluka/Tehsil  i) Landline Number with STD Code*                                                                 |   | d) State/UT*                                                  |
| e) District*  Select  g) Taluka/Tehsil  i) Landline Number with STD Code*  Same as Correspondence Address                                |   | d) State/UT*                                                  |
| e) District*  Select  g) Taluka/Tehsil  i) Landline Number with STD Code*                                                                |   | d) State/UT*                                                  |
| e) District*  Select  g) Taluka/Tehsil  i) Landline Number with STD Code*  Same as Correspondence Address                                |   | d) State/UT*                                                  |
| e) District*  Select  g) Taluka/Tehsil  i) Landline Number with STD Code*  Same as Correspondence Address  1.8. Corporate Office Address |   | d) State/UT*  Select  f) City/Town/Village*  h) PIN Code*  -1 |
| e) District*  Select  g) Taluka/Tehsil  i) Landline Number with STD Code*  Same as Correspondence Address                                |   | d) State/UT*                                                  |
| e) District*  Select  g) Taluka/Tehsil  i) Landline Number with STD Code*  Same as Correspondence Address  1.8. Corporate Office Address |   | d) State/UT*  Select  f) City/Town/Village*  h) PIN Code*  -1 |

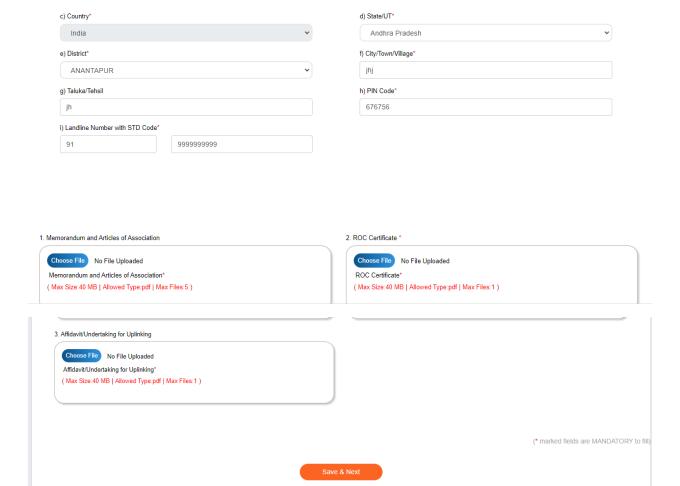

# Teleport Details Tab:

Website Owned by Ministry of Information and Broadcasting, Government of India Designed and Developed by Tata Consultancy Services Ltd. and Managed by BECIL

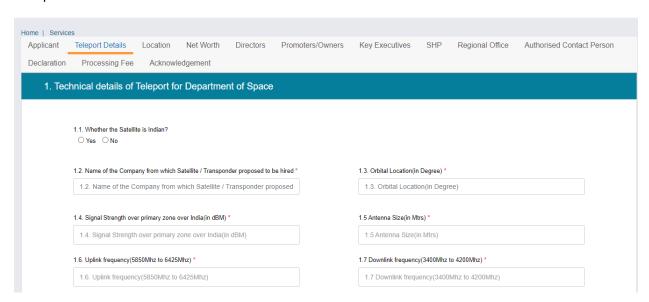

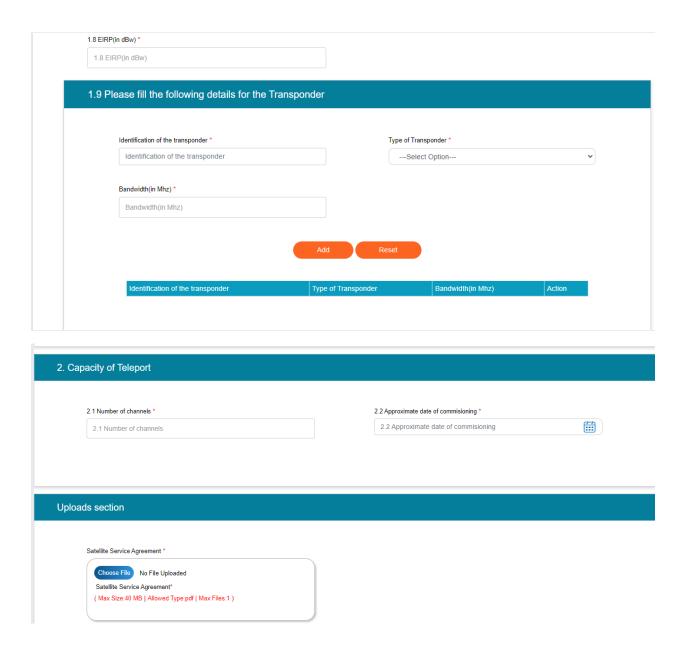

Location Tab:

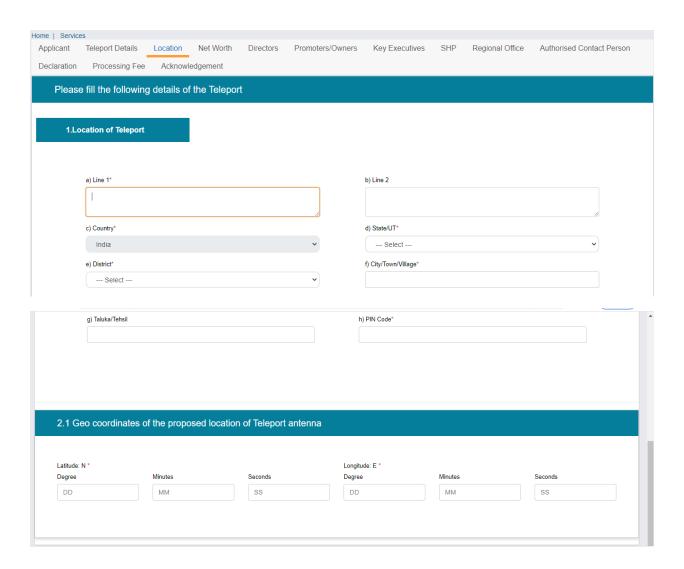

Net Worth Tab:

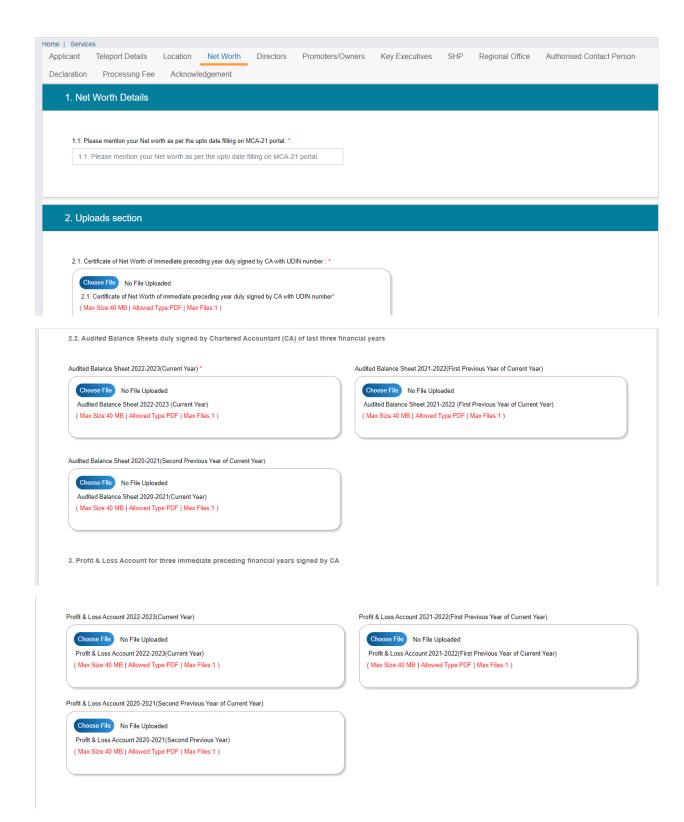

# Directors Details Tab:

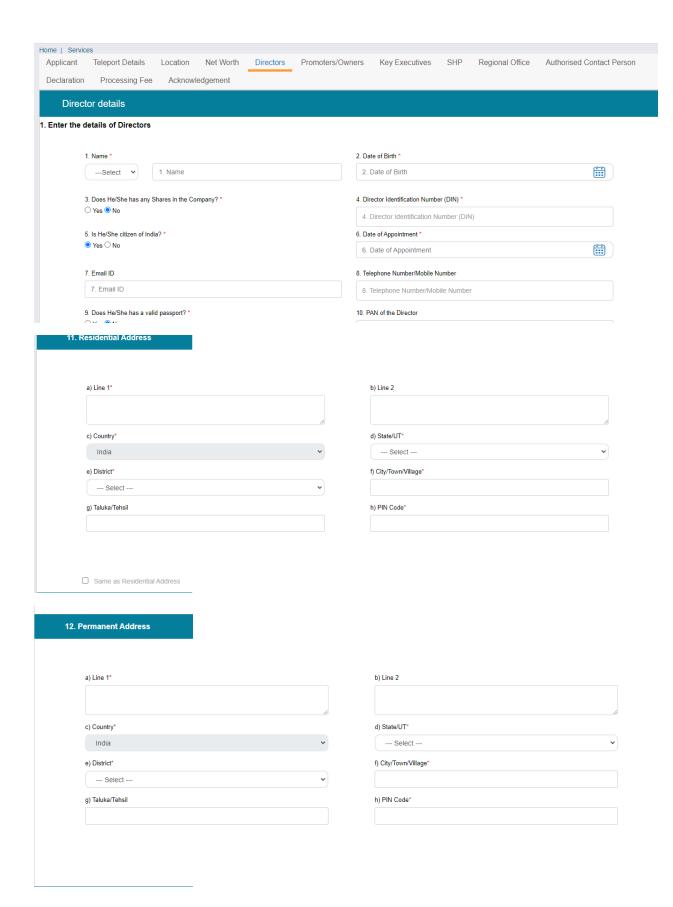

| 13. Official Address                                                                          |                                         |
|-----------------------------------------------------------------------------------------------|-----------------------------------------|
|                                                                                               |                                         |
| a) Line 1°                                                                                    | b) Line 2                               |
|                                                                                               |                                         |
| c) Country*                                                                                   | d) State/UT*                            |
| India                                                                                         | Select v                                |
| e) District*                                                                                  | f) City/Town/Village*                   |
| Select                                                                                        |                                         |
| g) Taluka/Tehsil                                                                              | h) PIN Code*                            |
|                                                                                               |                                         |
|                                                                                               |                                         |
|                                                                                               |                                         |
|                                                                                               |                                         |
| 14. Self Declaration                                                                          |                                         |
|                                                                                               |                                         |
| Is the Director subject of any of the following?                                              |                                         |
| 14.1. Preventive detention proceedings (PSA / NSA etc) *                                      | 14.2 Criminal proceedings *             |
| ○ Yes ● No                                                                                    | ○ Yes ● No                              |
|                                                                                               |                                         |
|                                                                                               |                                         |
| Add                                                                                           | Reset                                   |
|                                                                                               |                                         |
|                                                                                               |                                         |
|                                                                                               |                                         |
|                                                                                               |                                         |
|                                                                                               |                                         |
|                                                                                               |                                         |
| Note: The above mentioned details are in respect of both India and any other foreign country. |                                         |
| , , ,                                                                                         |                                         |
|                                                                                               | (* marked fields are MANDATOTY As fill) |
|                                                                                               | (* marked fields are MANDATORY to fill) |
| Previous                                                                                      | Save & Next                             |
|                                                                                               |                                         |
|                                                                                               |                                         |
| Website Owned by Ministry of Information and Broadcasting, Government of India                |                                         |
|                                                                                               |                                         |

# Promotor Tab:

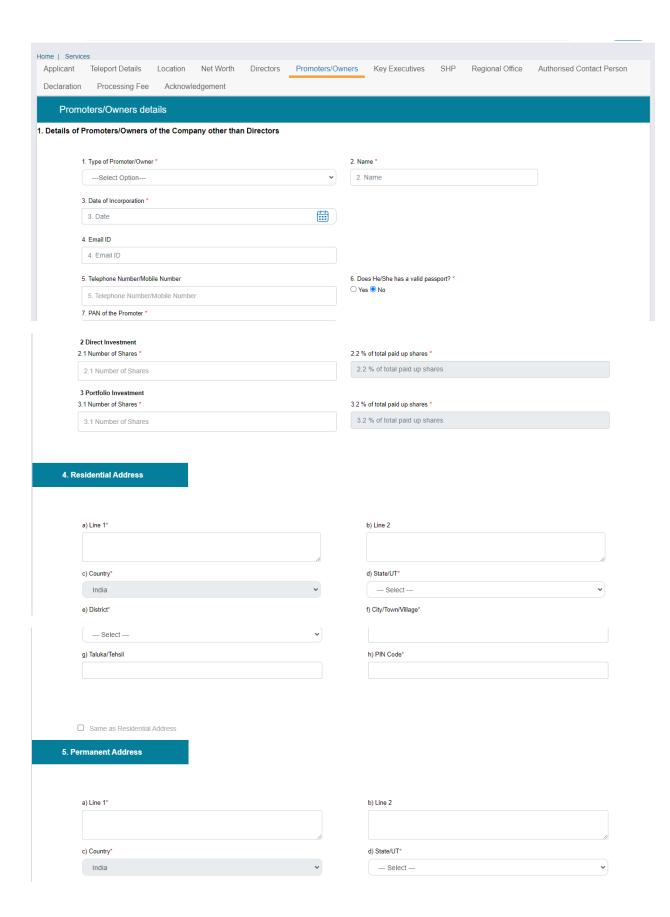

| e) District* Select                                     | f) City/Town/Village*  V   |
|---------------------------------------------------------|----------------------------|
| g) Taluka/Tehsil                                        | h) PIN Code*               |
| g/ rational fortidit                                    | 1,711,7000                 |
|                                                         |                            |
|                                                         |                            |
|                                                         |                            |
|                                                         |                            |
| 6. Official Address                                     |                            |
|                                                         |                            |
|                                                         |                            |
| a) Line 1*                                              | b) Line 2                  |
| a) Line i                                               | 3) 2110 2                  |
|                                                         |                            |
| c) Country*                                             | d) State/UT*               |
| India                                                   | Select                     |
|                                                         |                            |
| e) District*                                            | f) City/Town/Village*      |
| Select                                                  | v                          |
| g) Taluka/Tehsil                                        | h) PIN Code*               |
| g) raiuka/rensii                                        | n) Fin Code                |
|                                                         |                            |
|                                                         |                            |
|                                                         |                            |
| 7 Calé Declaration                                      |                            |
| 7.Self Declaration                                      |                            |
|                                                         |                            |
|                                                         |                            |
| Is the Promoter/Owner subject of any of the following?  |                            |
| 7.1. Preventive detention proceedings (PSA / NSA etc) * | 7.2 Criminal proceedings * |
| ○ Yes   No                                              | ○ Yes ® No                 |
|                                                         |                            |
|                                                         |                            |

KeyExecutives Tab:

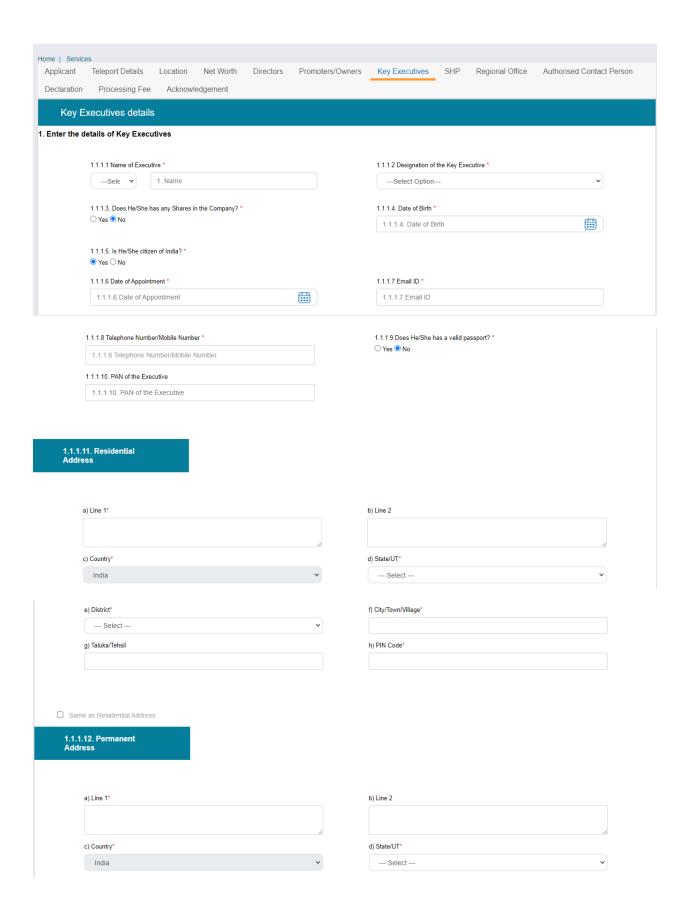

| e) District*                                                           | f) City/Town/Village*                      |
|------------------------------------------------------------------------|--------------------------------------------|
| Select                                                                 | •                                          |
| g) Taluka/Tehsil                                                       | h) PIN Code*                               |
|                                                                        |                                            |
|                                                                        |                                            |
|                                                                        |                                            |
| .1.1.13. Official Address                                              |                                            |
| .1.1.13. Official Address                                              |                                            |
|                                                                        |                                            |
| a) Line 1*                                                             | b) Line 2                                  |
|                                                                        | -,                                         |
|                                                                        |                                            |
| c) Country*                                                            | d) State/UT*                               |
| India                                                                  | Select                                     |
|                                                                        |                                            |
| e) District*                                                           | f) City/Town/Village*                      |
| Select                                                                 | ·                                          |
| g) Taluka/Tehsil                                                       | h) PIN Code*                               |
|                                                                        |                                            |
|                                                                        |                                            |
|                                                                        |                                            |
| l.1.14. Self Declaration                                               |                                            |
| .1.14. Self Declaration                                                |                                            |
|                                                                        |                                            |
|                                                                        |                                            |
| s the Key Executive subject of any of the following?                   |                                            |
|                                                                        |                                            |
| 1.1.1.14.1 Preventive detention proceedings (PSA / NSA etc) *          | 1.1.1.14.2 Criminal proceedings *          |
| 1.1.1.14.1 Preventive detention proceedings (PSA / NSA etc) *  Yes  No | 1.1.1.14 2 Criminal proceedings *  Yes  No |
|                                                                        |                                            |

SHP Tab:

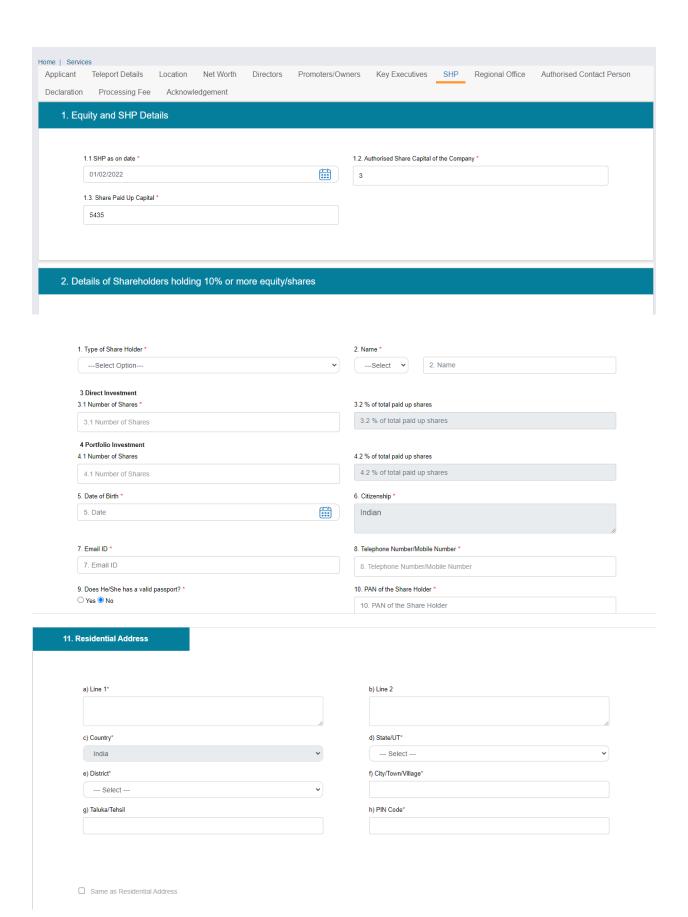

| 2. Permanent Address                         |            |                         |
|----------------------------------------------|------------|-------------------------|
|                                              |            |                         |
| a) Line 1*                                   |            | b) Line 2               |
|                                              |            |                         |
| c) Country*                                  | <i>(b)</i> | d) State/UT*            |
| India                                        | •          | Select                  |
| e) District*                                 |            | f) City/Town/Village*   |
| Select                                       | •          |                         |
| g) Taluka/Tehsil                             |            | h) PIN Code*            |
|                                              |            |                         |
|                                              |            |                         |
| . Official Address                           |            |                         |
| . Official Address a) Line 1*                | ł.         | Line 2                  |
|                                              |            | Line 2                  |
| a) Line 1*                                   | lo lo      |                         |
|                                              | lo lo      | Line 2 State/UT* Select |
| a) Line 1* c) Country*                       |            | State/UT*               |
| a) Line 1* c) Country*                       |            | State/UT* Select        |
| a) Line 1*  c) Country*  India  e) District* |            | State/UT* Select        |

### 3. Details of shareholders holding less then 10% equity

### 3.1 Enter the Shareholding Pattern for Remaining Shares

|       |                             |                      | Share Holding |                           |                     |                           |
|-------|-----------------------------|----------------------|---------------|---------------------------|---------------------|---------------------------|
|       |                             | Direct Investment    |               | t Investment              | Indirect Investment |                           |
| S.No. | Category of<br>Shareholders | Name of Share Holder | No. of Shares | % of total paid up Shares | No. of Shares       | % of total paid up Shares |
| 1     | Indian Individual           | 6                    | 6             | 6                         | 6                   | 66                        |
| 2     | Indian Company              | 6                    | 6             | 6                         | 6                   | 6                         |
| 3     | Foreign Individual          | 6                    | 6             | 66                        | 6                   | 6                         |
| 4     | Foreign Company             | 6                    | 6             | 66                        | 6                   | 6                         |
| 5     | FII                         | 6                    | 66            | 6                         | 6                   | 6                         |
| 6     | NRI                         | 6                    | 6             | 6                         | 66                  | 6                         |
| 7     | OCB                         | 6                    | 6             | 6                         | 66                  | 66                        |
| 8     | PIO                         | 6                    | 6             | 6                         | 66                  | 6                         |

### Uploads section

If shares are on the basis of valuation of property/equipment, then valuation certificate from an approved valuer must be attached.

Choose File No File Uploaded

1. If shares are on the basis of valuation of property/equipment, then valuation certificate from an approved valuer must be attached.

( Max Size:40 MB | Allowed Type:pdf | Max Files:1 )

Share Holding and Loan agreements

Choose File No File Uploaded

Share Holding and Loan agreements. ( Max Size:40 MB | Allowed Type:pdf | Max Files:5 )

Annexure A, Annexure B- Self Declaration by Company

Download PDF

Choose File No File Uploaded

Annexure A, Annexure B- Self Declaration by Company\*

( Max Size:40 MB | Allowed Type:pdf | Max Files:1 )

Note: Kindly upload signed copies of Annexure- A and Annexure-B and also send hard copies of the same on the following address: To, Under Secretary TV(I) Section Room No. 652 A. M/O Information & Broadcasting A Wing, Shastri Bhawan, Dr Rajendra Prasad Road, New Delhi - 110001

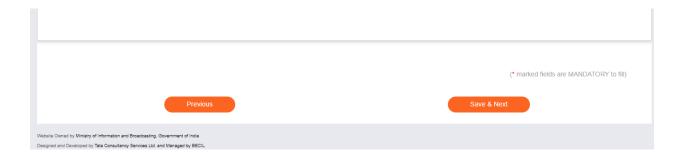

# Regional Office Tab:

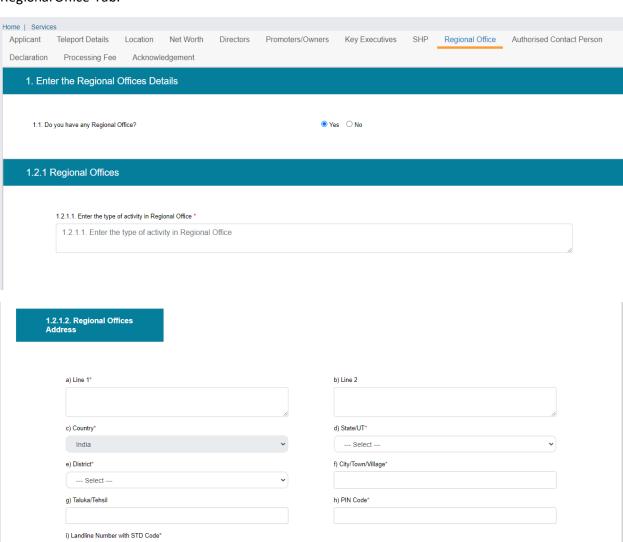

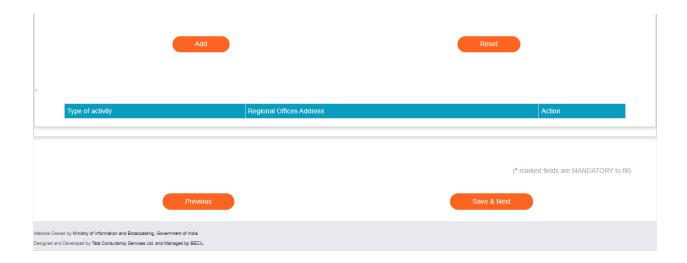

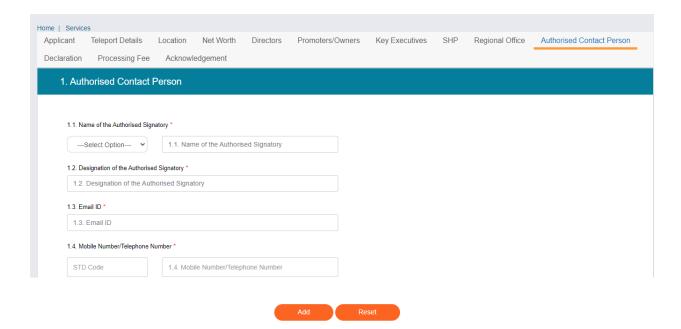

# Declaration Tab:

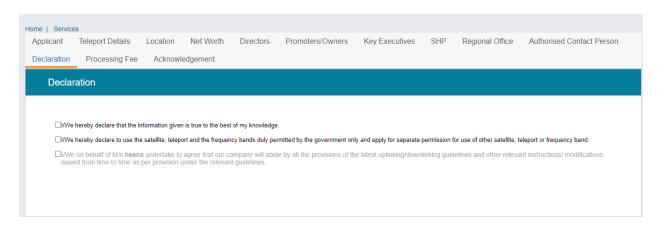

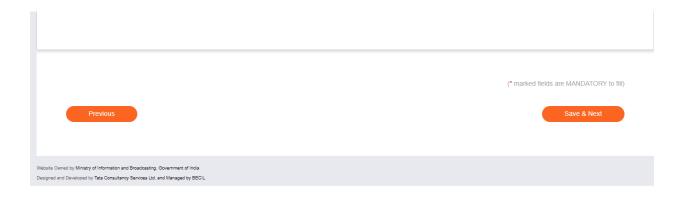

# Fee Tab:

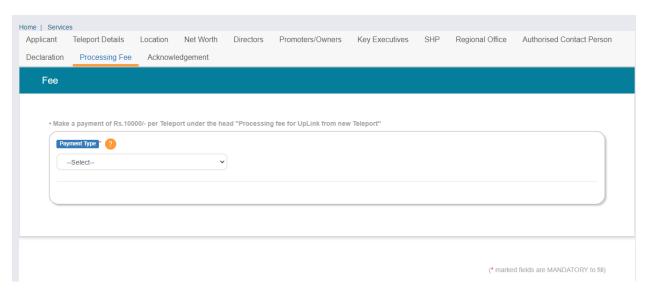

# For Payment Type:

There are two options available under Payment Type:

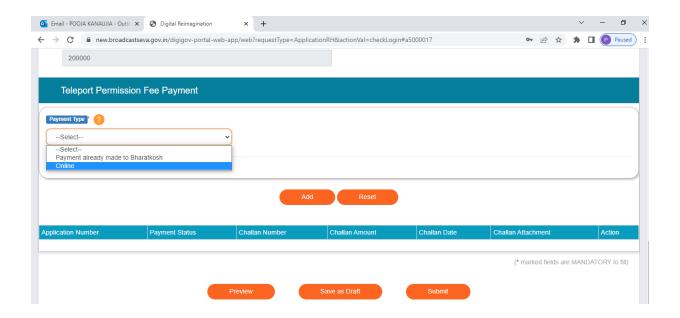

**1. Payment already made to Bharatkosh**: This option is available, if payment has been done earlier to Bharatkosh (through Offline) and want to upload challan and associated detail.

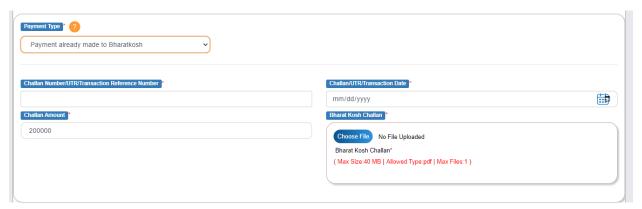

# 2. Payment Type: online

With this payment type, Broadcaster can pay online to Bharatkosh through Broadcast seva portal.

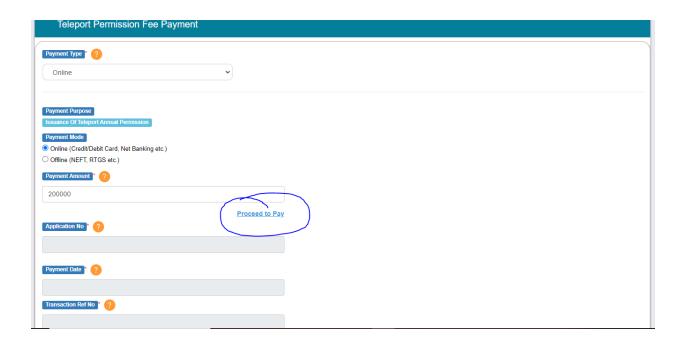

Note: Payment Amount is already populated. Click on proceed to pay link for payment to bharatkosh.

Once successful payment, the following fields will auto populated.

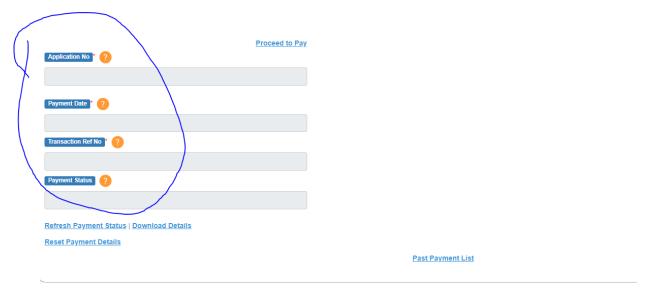

Download Details link is used to download Payment Details to Bharatkosh, a. pdf format.

| O Ominio (rich 1, 14100 ctc.)           |
|-----------------------------------------|
| Payment Amount * ?                      |
| 200000                                  |
| 255555                                  |
| Proceed to Pa                           |
| Application No * (2)                    |
|                                         |
|                                         |
|                                         |
| Payment Date * ?                        |
|                                         |
|                                         |
| Transaction Ref No * ?                  |
|                                         |
|                                         |
| Payment Status ?                        |
|                                         |
|                                         |
| Refresh Payment Status Download Details |
|                                         |
| Reset Payment Details                   |
|                                         |
|                                         |
|                                         |

Note: Refresh Payment Status link is used to refresh payment status.

# Acknowledgement Tab:

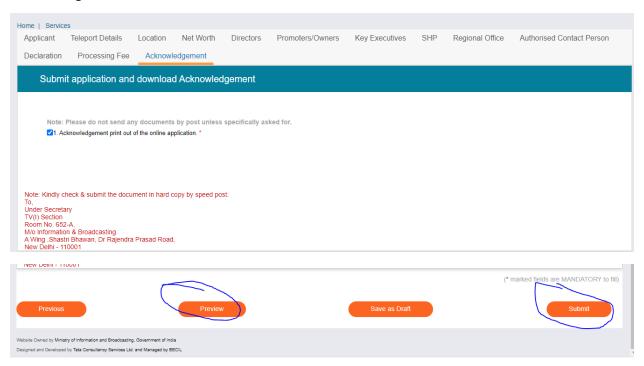

Note: Preview Button (with some steps) is used to download the application in .pdf format.

Submit Button is used to submit the application to Ministry.